#### **ФЕДЕРАЛЬНОЕ АГЕНТСТВО ЖЕЛЕЗНОДОРОЖНОГО ТРАНСПОРТА**

Федеральное государственное бюджетное образовательное учреждение высшего образования «Иркутский государственный университет путей сообщения» (ФГБОУ ВО ИрГУПС)

> УТВЕРЖДЕНА приказом ректора от «25» мая 2018 г. № 414-1

# **Б1.Б.1.17 Инженерная и компьютерная графика** рабочая программа дисциплины

Специальность– 23.05.05 Системы обеспечения движения поездов Специализация– Электроснабжение железных дорог Квалификация выпускника – инженер путей сообщения Форма обучения – заочная Нормативный срок обучения – 6 лет Кафедра-разработчик программы – Управление качеством и инженерная графика

Общая трудоемкость в з.е. – 3 Часов по учебному плану – 108 Формы промежуточной аттестации в семестрах: зачет 1

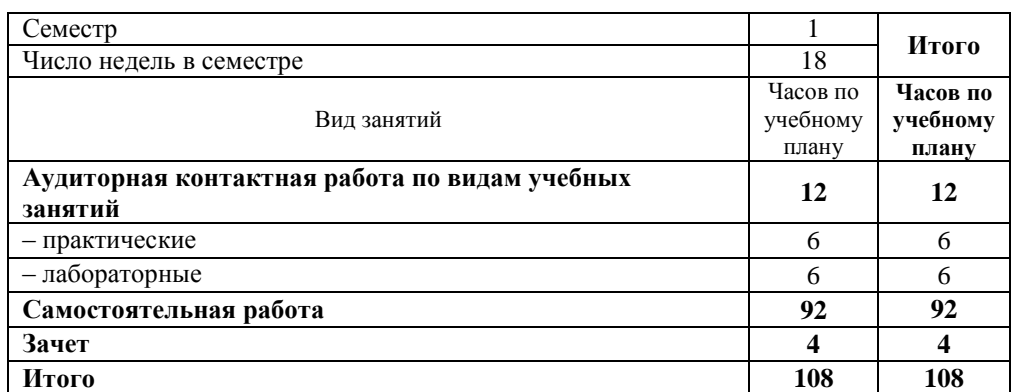

#### **Распределение часов дисциплины по семестрам**

## ИРКУТСК

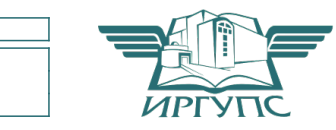

Электронный документ выгружен из ЕИС ФГБОУ ВО ИрГУПС и соответствует оригиналу Подписант ФГБОУ ВО ИрГУПС Трофимов Ю.А. 00a73c5b7b623a969ccad43a81ab346d50 с 08.12.2022 14:32 по 02.03.2024 14:32 GMT+03:00 Подпись соответствует файлу документа

Рабочая программа дисциплины разработана в соответствии с ФГОС ВО по специальности 23.05.05 «Системы обеспечения движения поездов» (уровень специалитета), утвержденным Приказом Министерства образования и науки Российской Федерации от 17.10.2016 г. № 1289, и на основании учебного плана по специальности 23.05.05 «Системы обеспечения движения поездов», специализация «Электроснабжение железных дорог», утвержденного Учѐным советом ИрГУПС от 25.05.2018 г. протокол № 13.

Программу составил: доцент кафедры "УК и ИГ" к.т.н. Матиенко Л.В.

Рабочая программа дисциплины обсуждена и рекомендована к применению в образовательном процессе для обучения обучающихся по специальности 23.05.05 «Системы обеспечения движения поездов» на заседании кафедры «Управление качеством и инженерная графика». Протокол от «24» мая 2018 г. № 8

Зав. кафедрой, к.т.н., доцент Е.Д. Молчанова

Согласовано Кафедра «ЭТ», протокол от 25.05.2018 г. № 8/1 Зав. кафедрой, к.т.н. В.А. Тихомиров

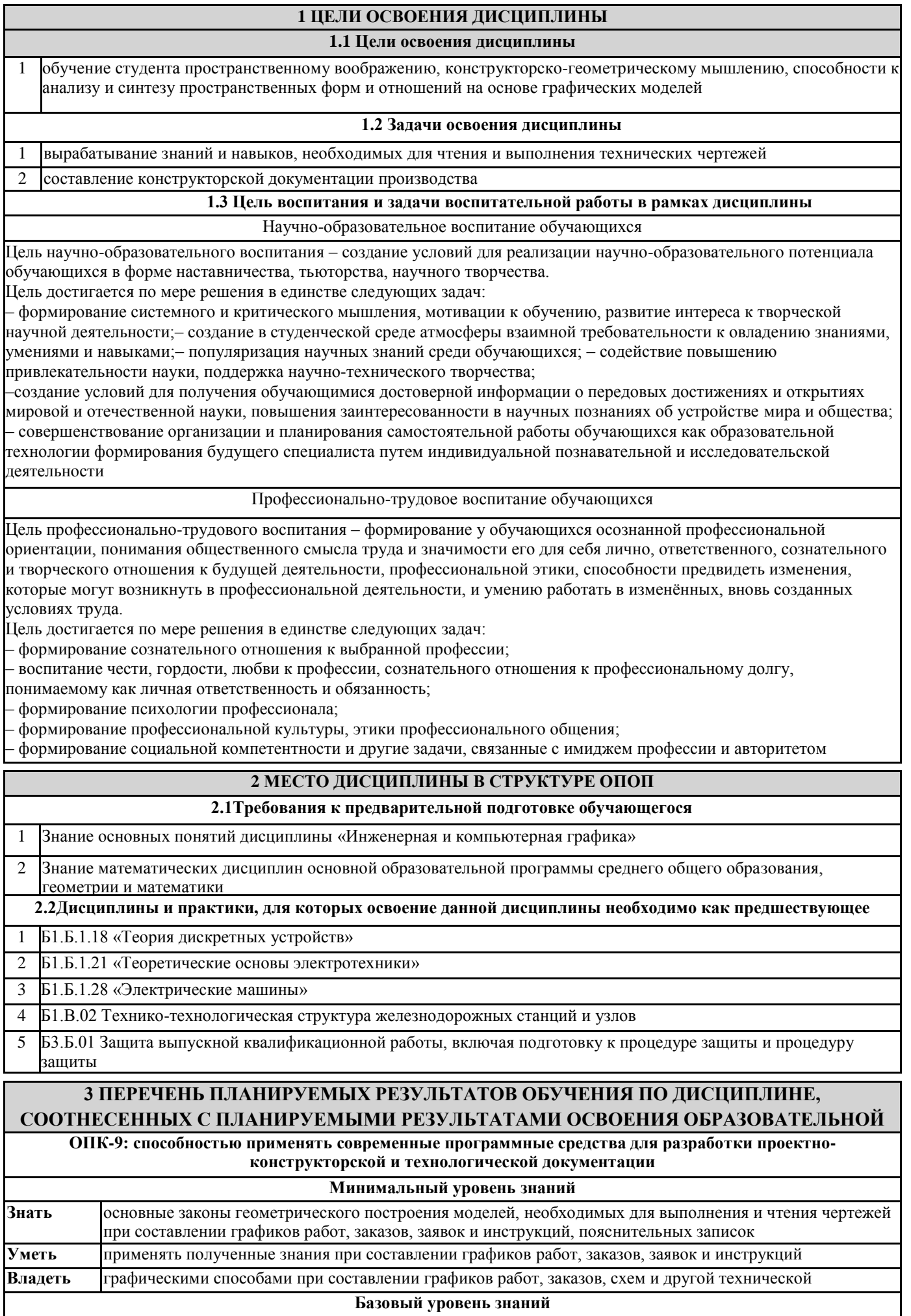

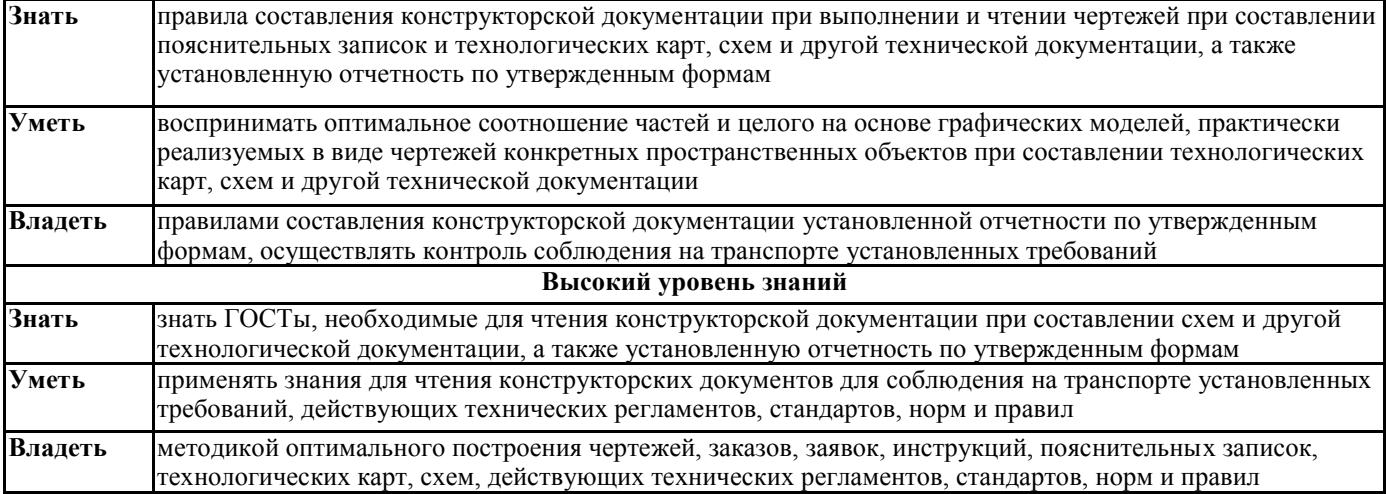

## **В результате освоения дисциплины обучающийся должен**

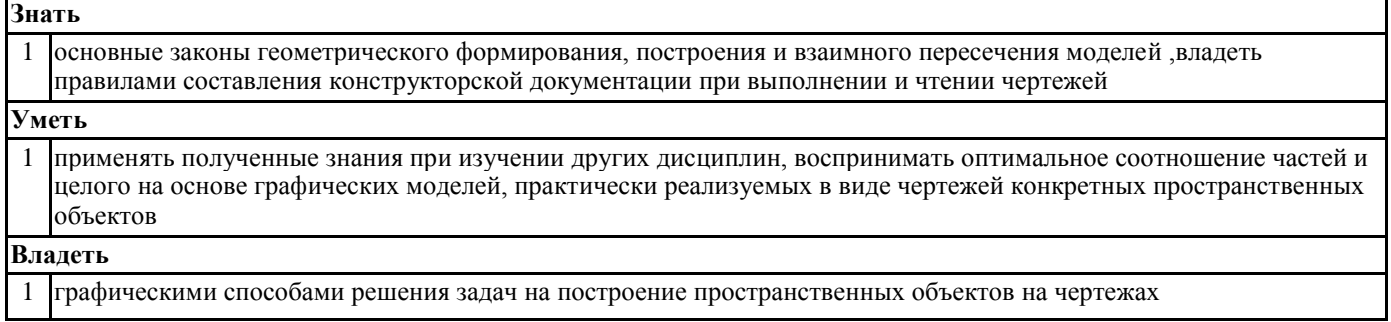

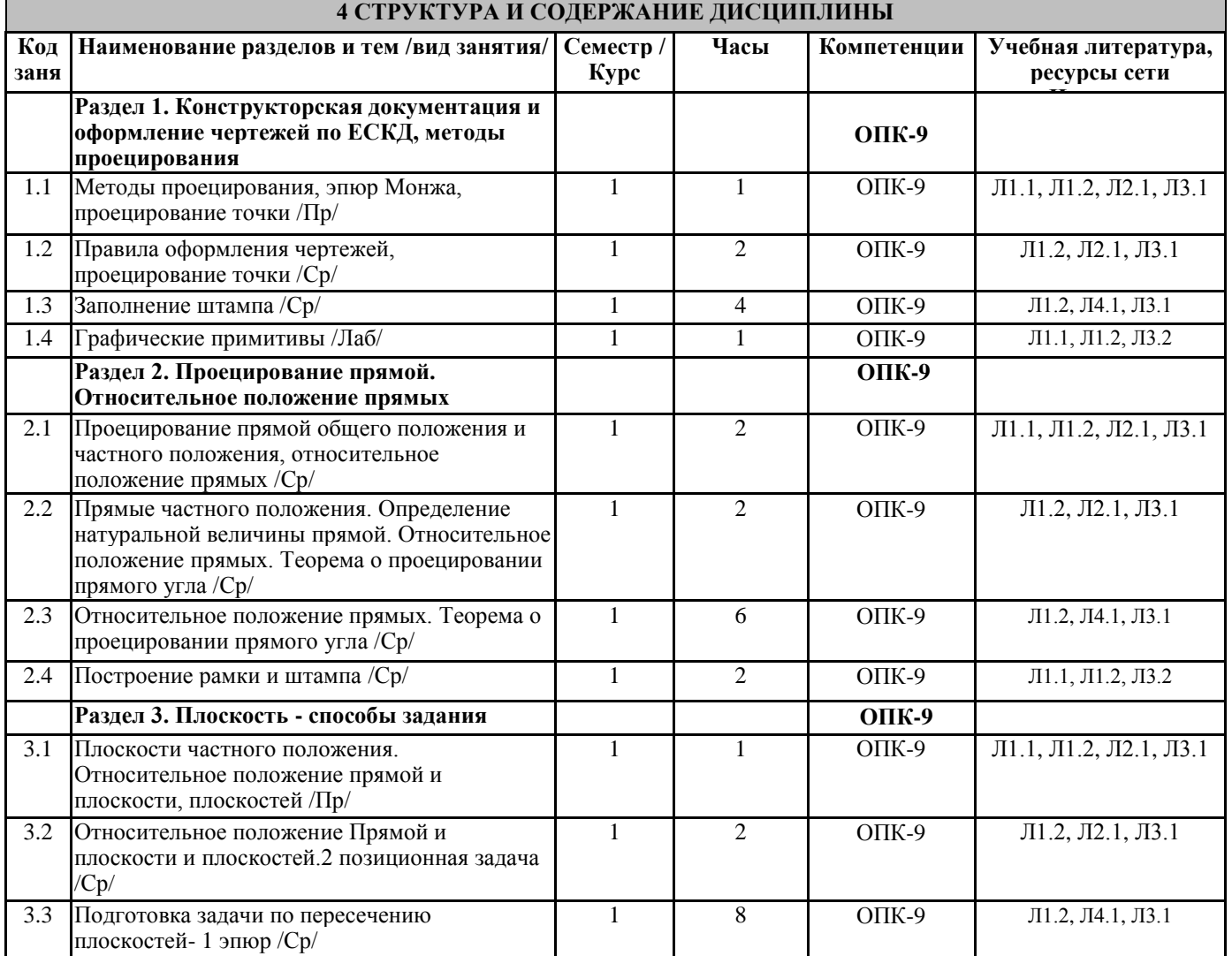

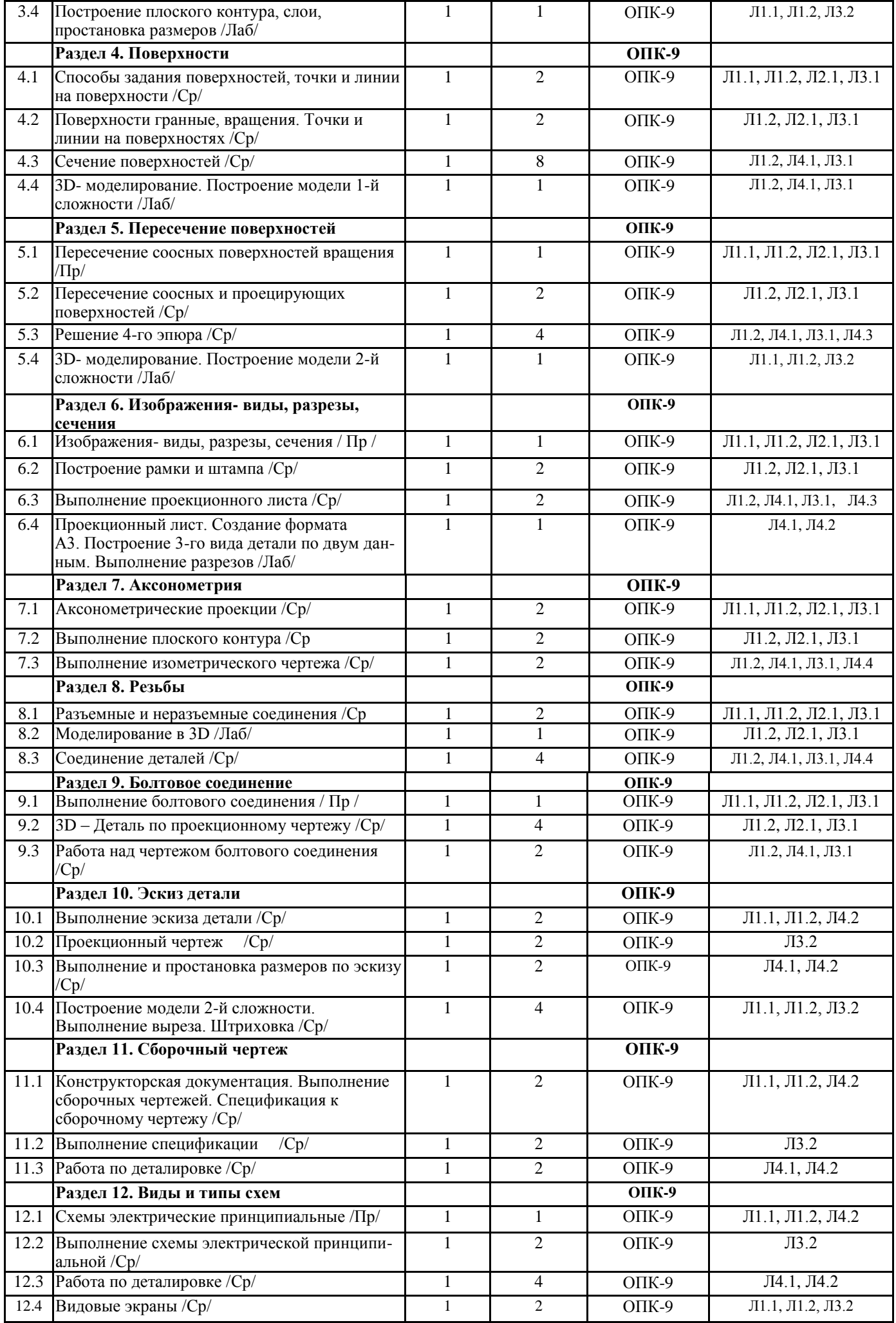

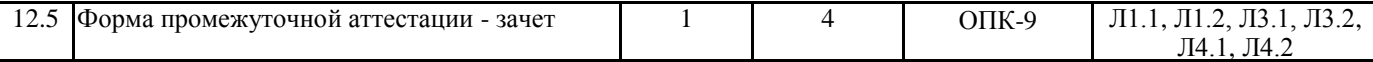

#### **5 ФОНД ОЦЕНОЧНЫХ СРЕДСТВ**

Фонд оценочных средств для проведения текущего контроля успеваемости и промежуточной аттестации по данной дисциплине оформляется в виде приложения № 1 к рабочей программе дисциплины и размещаются в электронной информационно-образовательной среде Университета, доступной обучающемуся через его личный кабинет.

#### **6 УЧЕБНО-МЕТОДИЧЕСКОЕ И ИНФОРМАЦИОННОЕ ОБЕСПЕЧЕНИЕ ДИСЦИПЛИНЫ 6.1 Учебная литература**

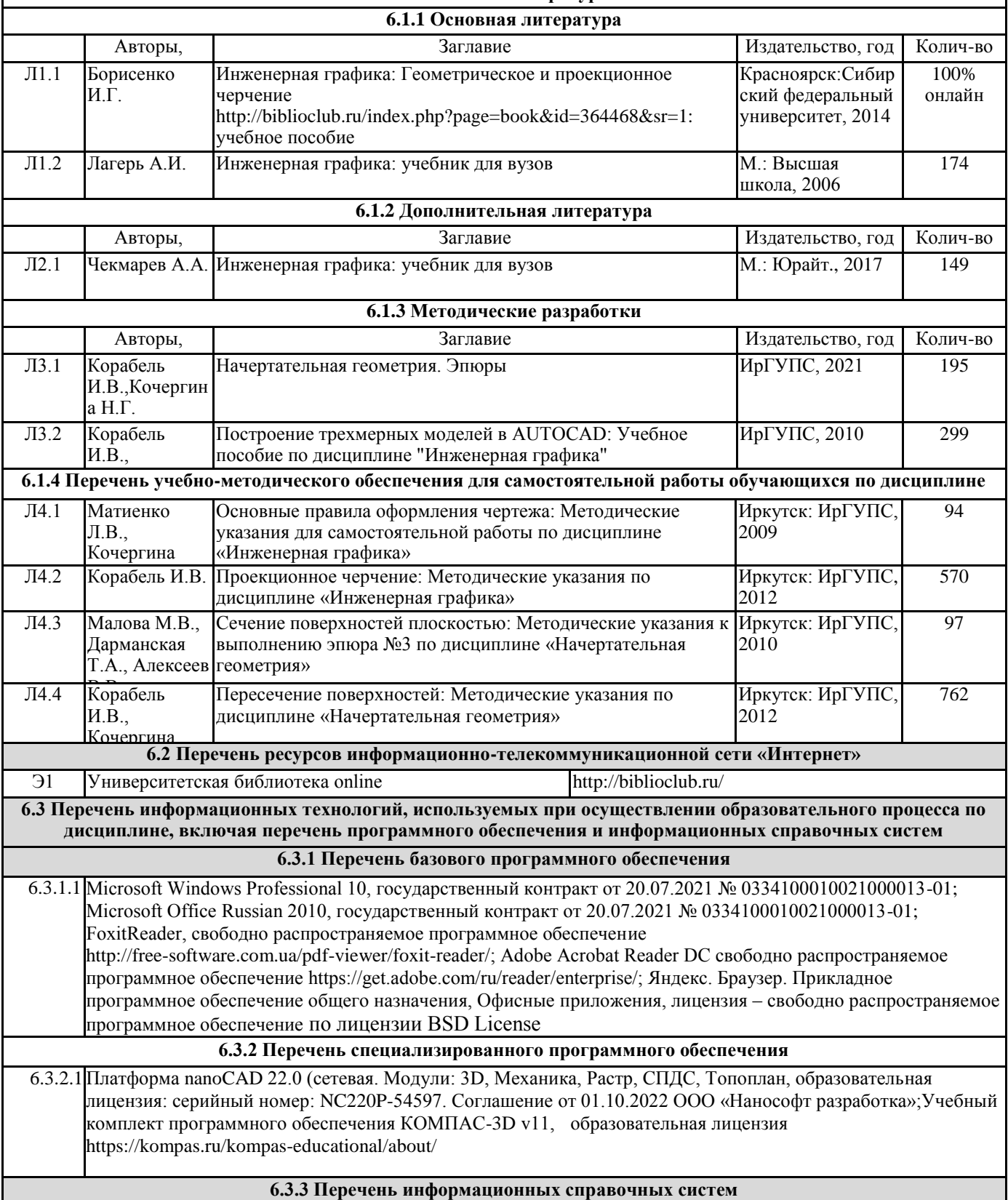

6.3.2.1 Информационно-правовой портал «Консультант Плюс» www.consultant.ru

6.3.2.2 Информационно-правовой портал «Гарант» www.garant.ru

Программой не предусмотрено.

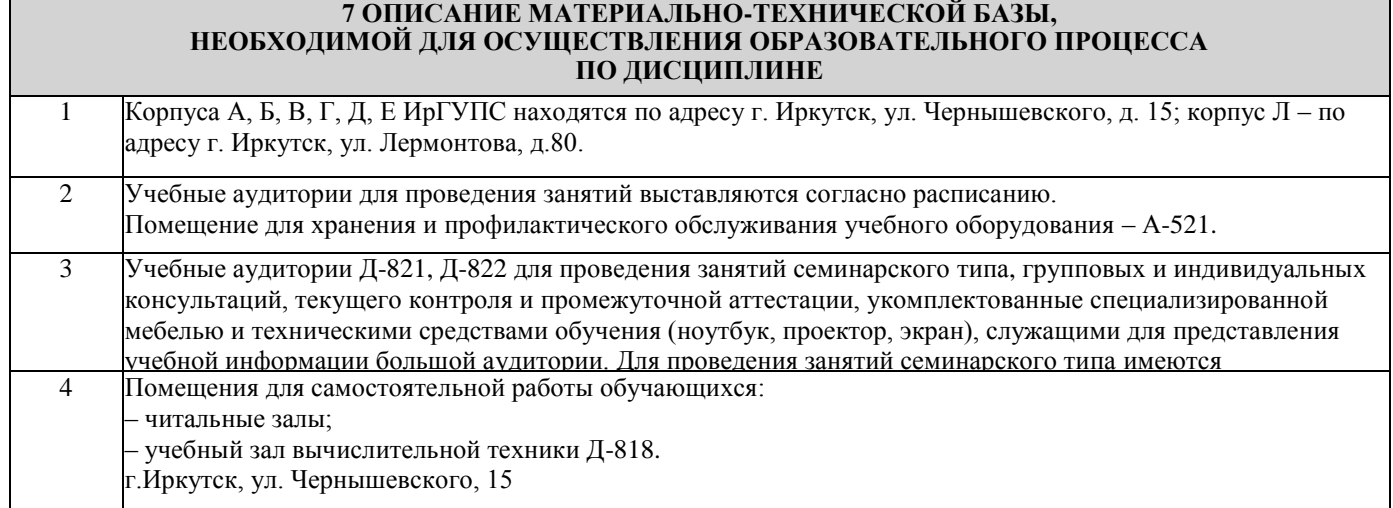

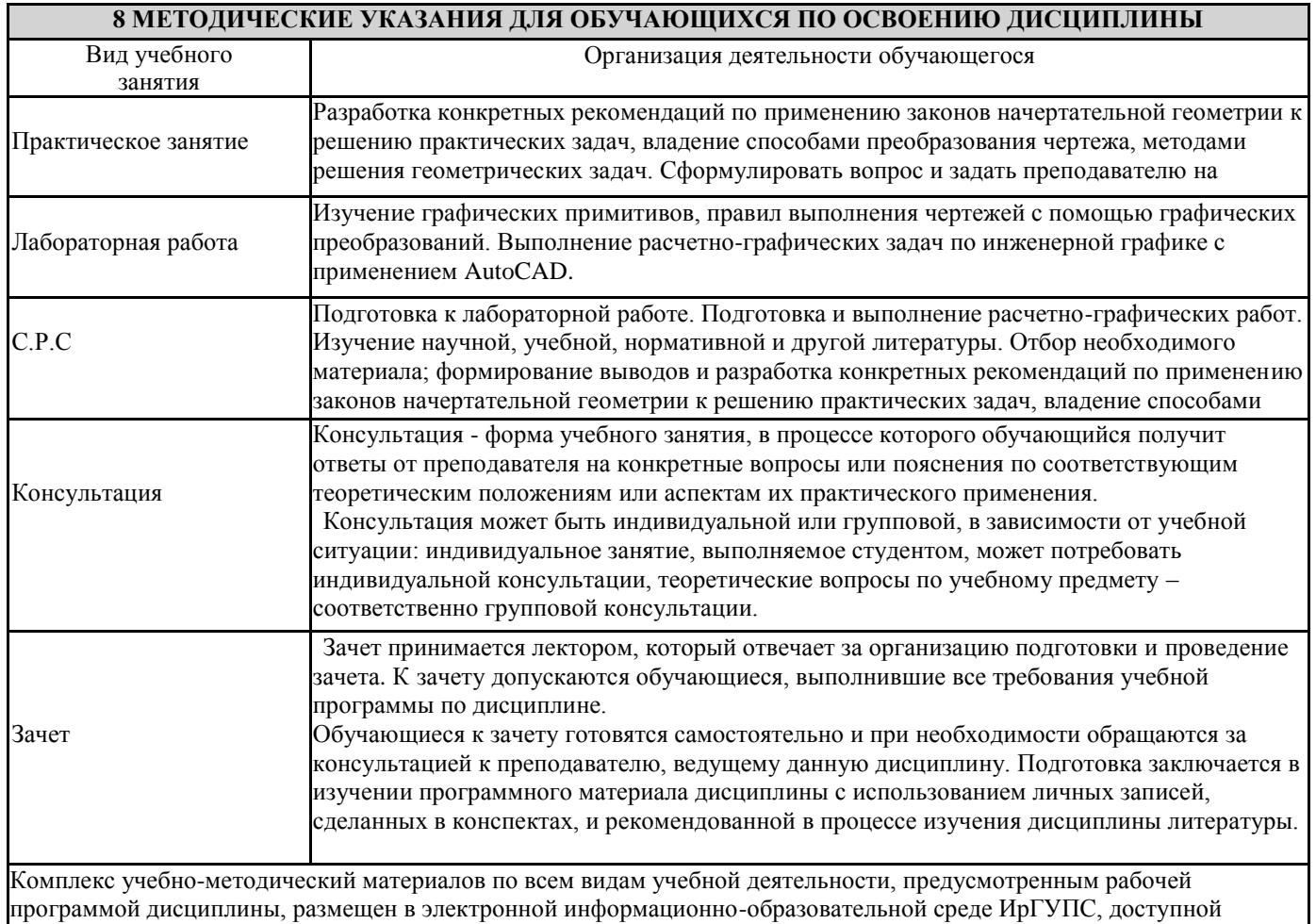

обучающемуся через его личный кабинет.

**Приложение 1 к рабочей программе по дисциплине Б1.Б.1.17 Инженерная и компьютерная графика**

## **ФОНД ОЦЕНОЧНЫХ СРЕДСТВ для проведения текущего контроля успеваемости и промежуточной аттестации по дисциплине Б1.Б.1.17 Инженерная и компьютерная графика**

#### **1 Перечень компетенций с указанием этапов их формирования в процессе освоения образовательной программы**

Дисциплина «Инженерная и компьютерная графика» участвует в формировании компетенции: **ОПК-9**: способностью применять современные программные средства для разработки проектноконструкторской и технологической документации

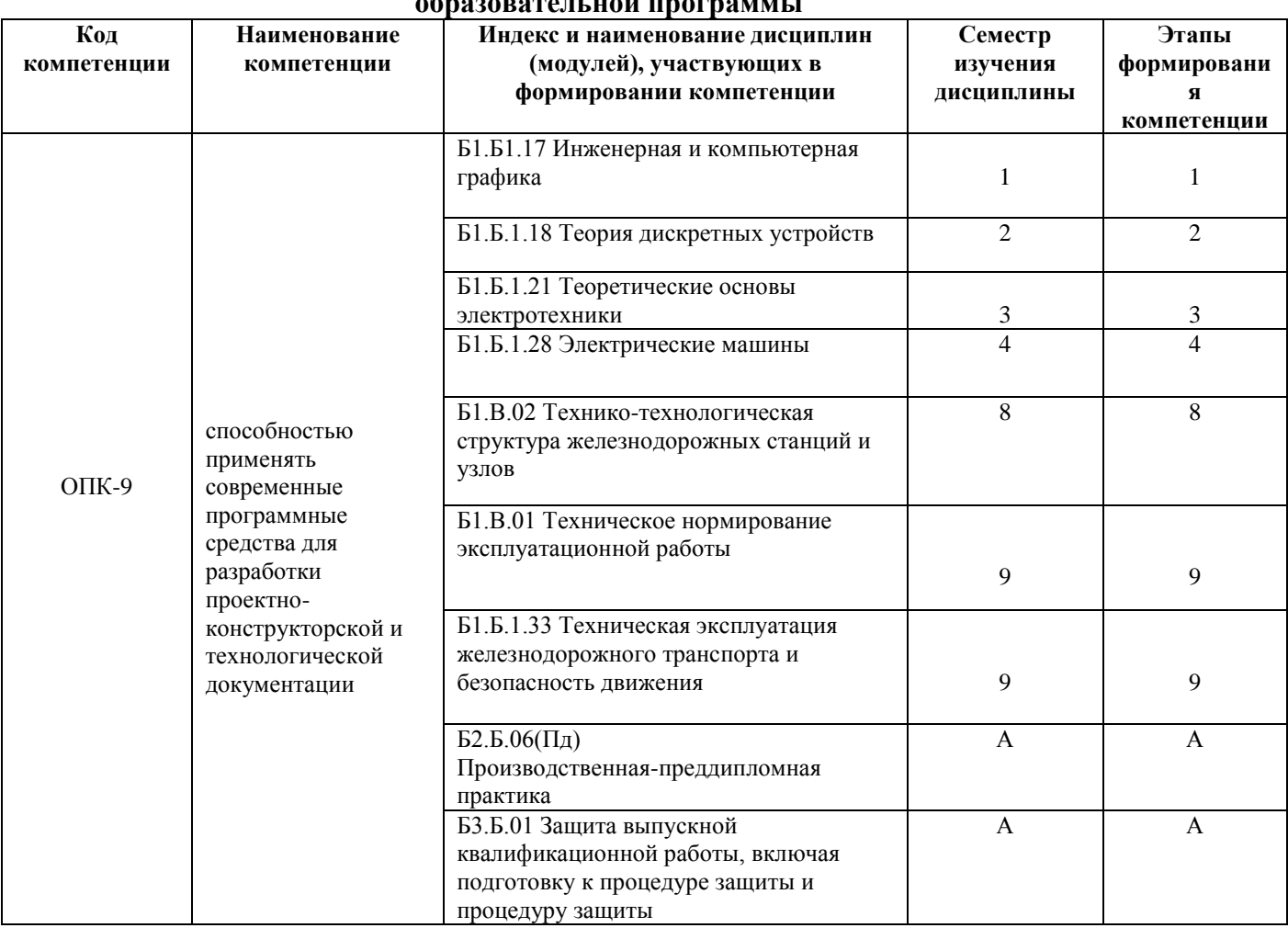

## **Таблица траекторий формирования у обучающихся компетенций ОПК-9 при освоении образовательной программы**

## **Таблица соответствия уровней освоения компетенций ОПК-9 планируемым результатам обучения**

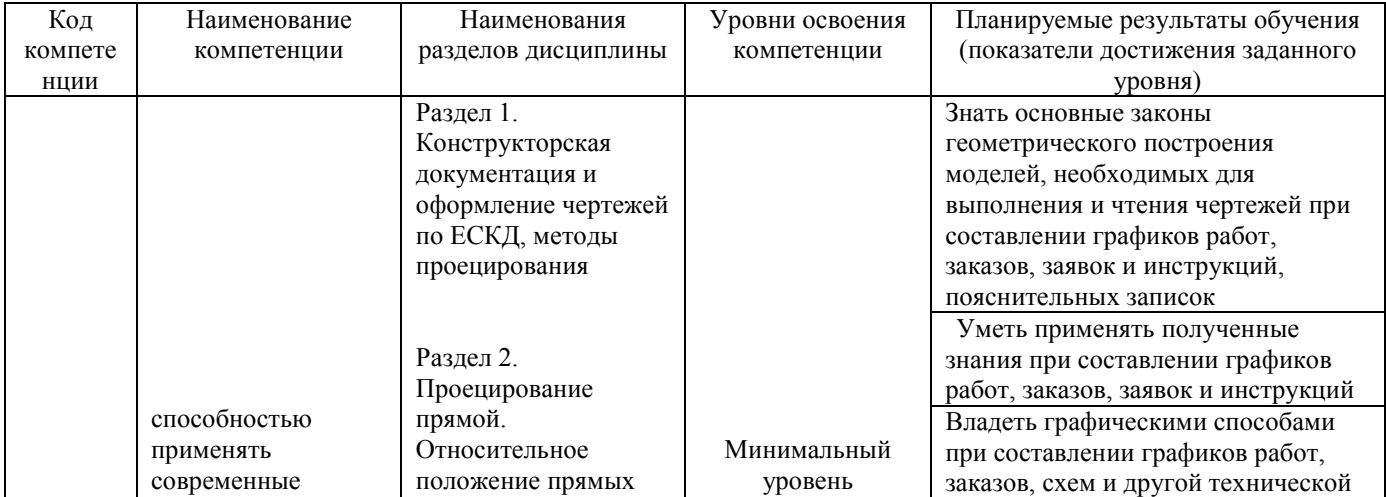

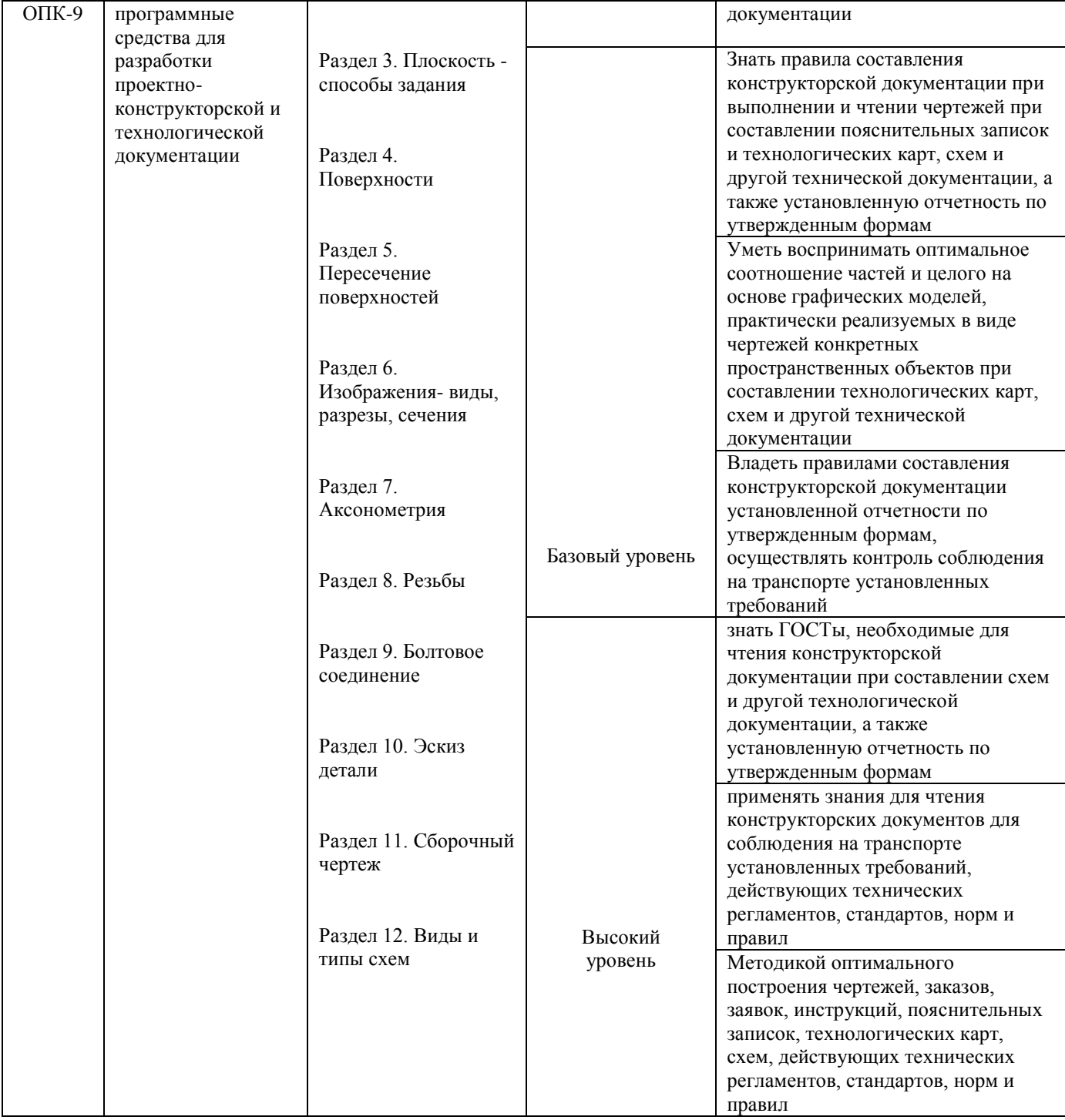

# **Программа контрольно-оценочных мероприятий за период обучения дисциплины**

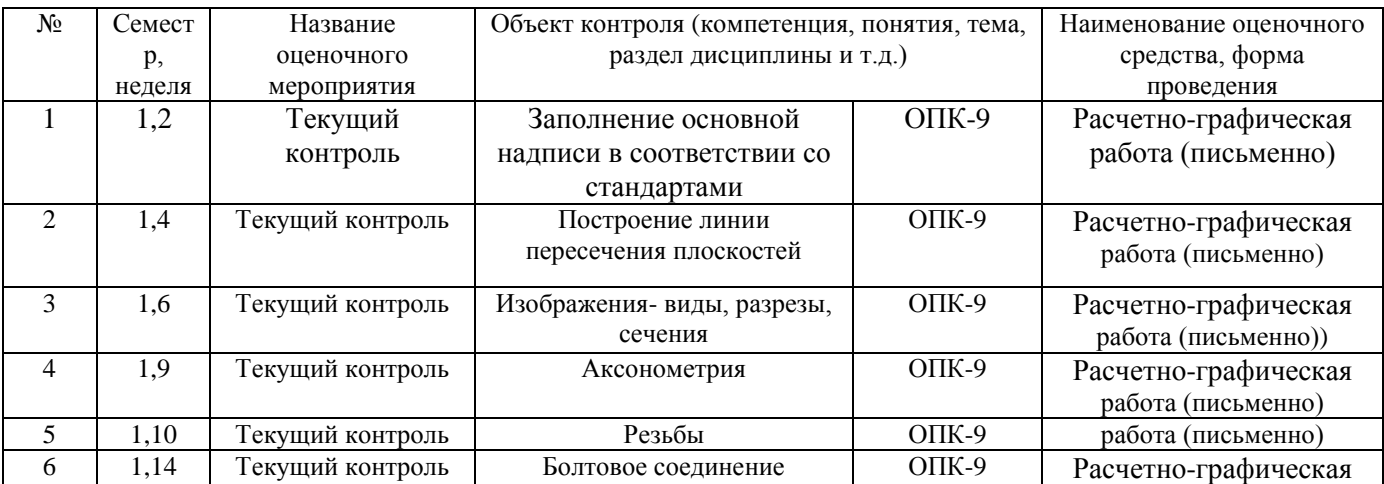

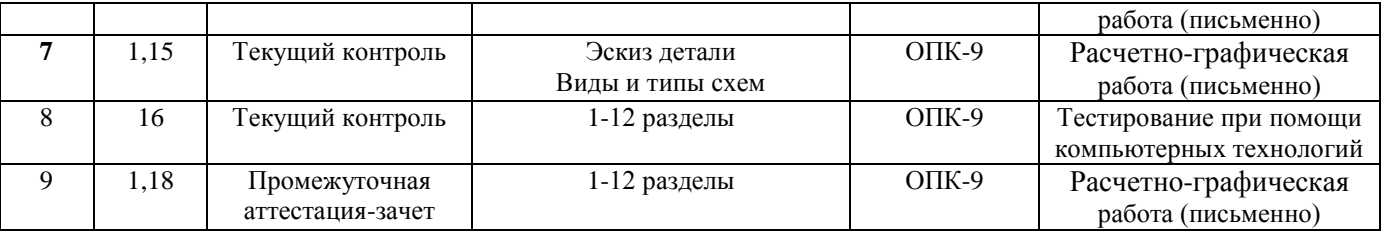

#### **2 Описание показателей и критериев оценивания компетенций на различных этапах их формирования, описание шкал оценивания**

Контроль качества освоения дисциплины включает в себя текущий контроль успеваемости и промежуточную аттестацию. Текущий контроль успеваемости и промежуточная аттестация обучающихся проводятся в целях установления соответствия достижений обучающихся поэтапным требованиям образовательной программы к результатам обучения и формирования компетенций.

Текущий контроль успеваемости – основной вид систематической проверки знаний, умений, навыков обучающихся. Задача текущего контроля – оперативное и регулярное управление учебной деятельностью обучающихся на основе обратной связи и корректировки. Результаты оценивания заносятся преподавателем в журнал и учитываются в виде средней оценки при проведении промежуточной аттестации

Для оценивания результатов обучения используется четырехбалльная шкала: «отлично», «хорошо», «удовлетворительно», «неудовлетворительно» и/или двухбалльная шкала: «зачтено», «не зачтено».

Перечень оценочных средств сформированности компетенций представлен в нижеследующей таблице

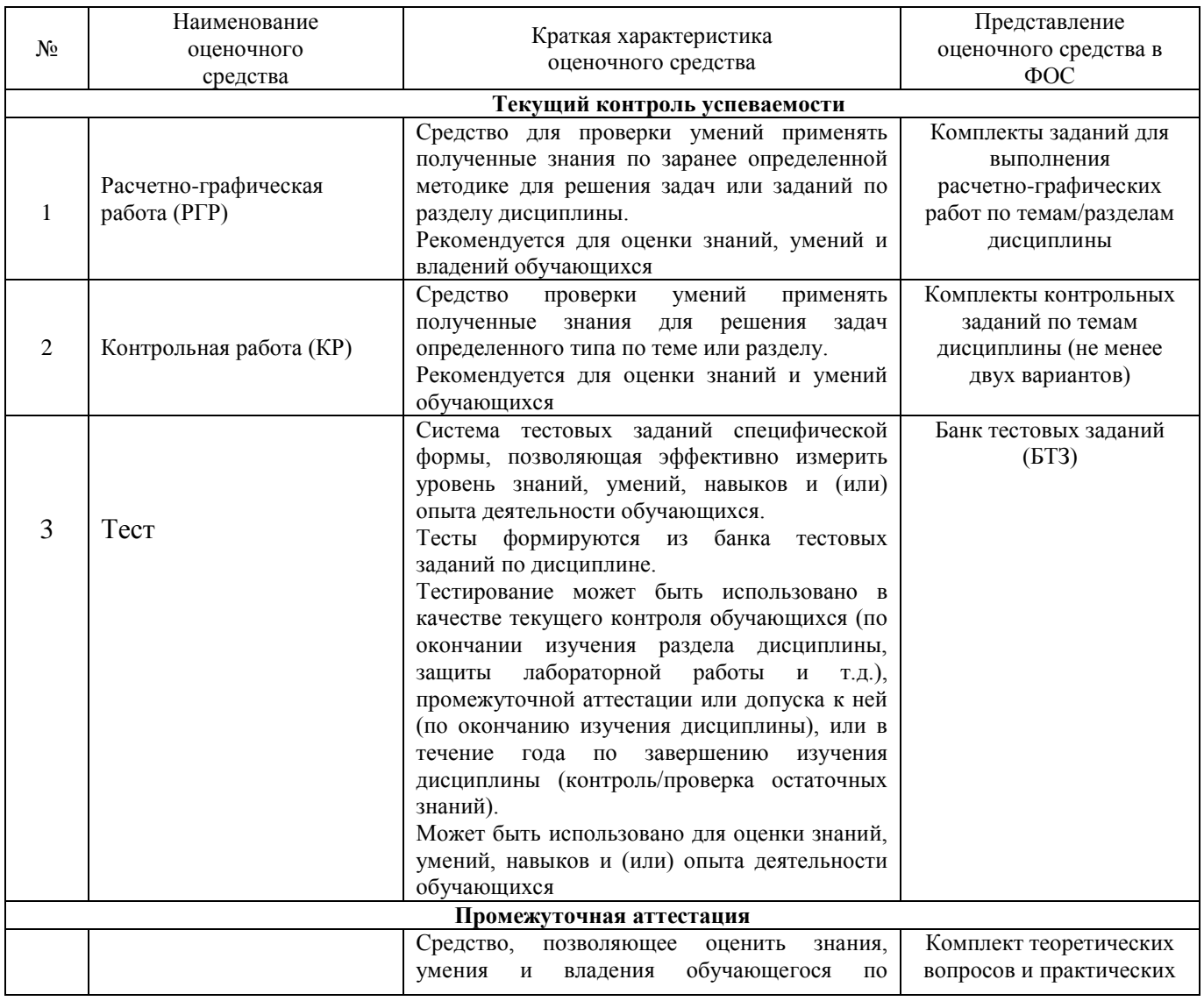

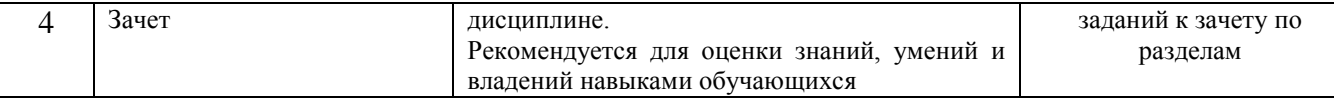

## **Критерии и шкалы оценивания компетенций в результате изучения дисциплины при проведении промежуточной аттестации в форме зачета, а также шкала для оценивания уровня освоения компетенций представлена в следующей таблице**

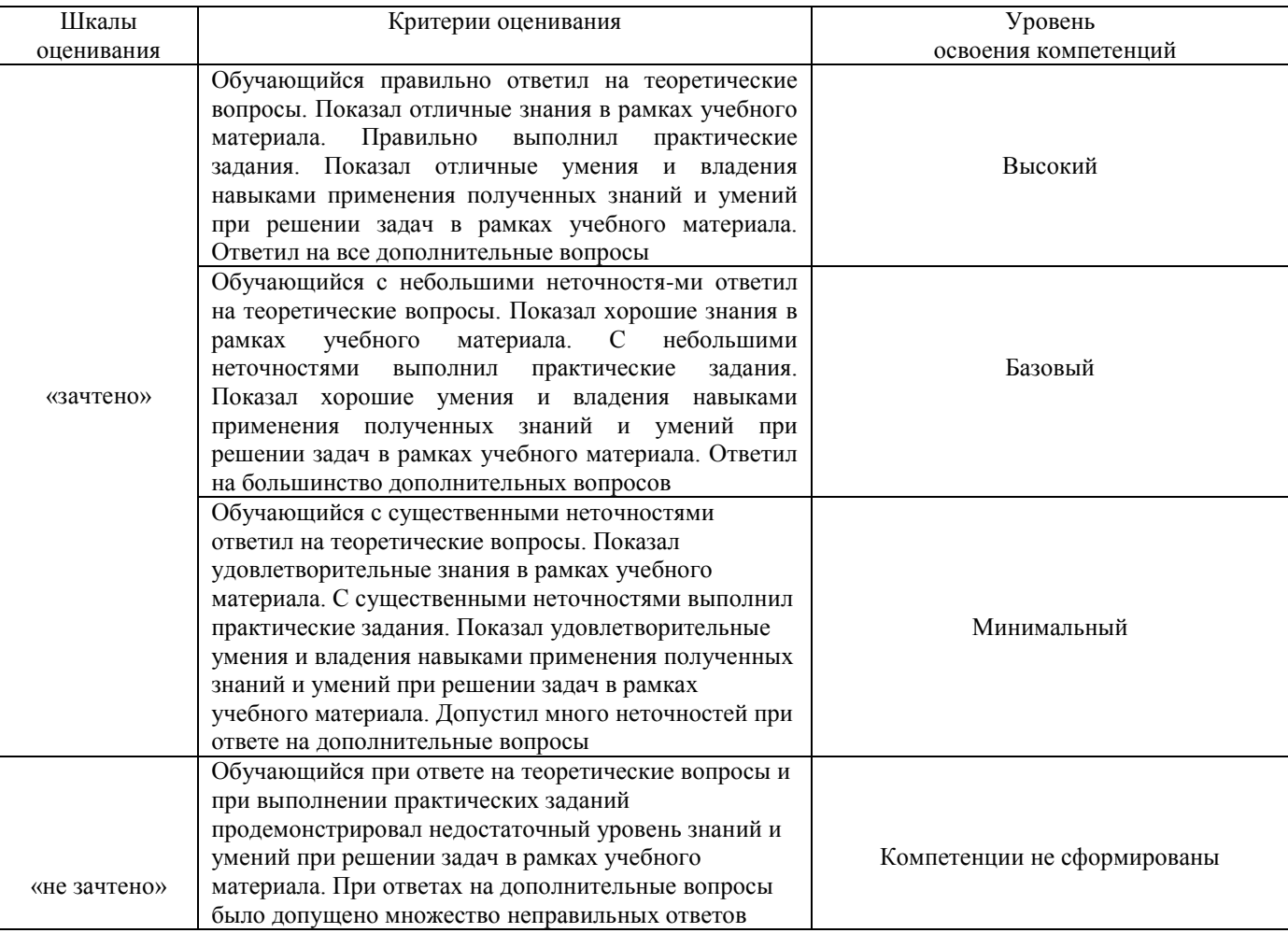

## **Критерии и шкала оценивания расчетно-графической работы**

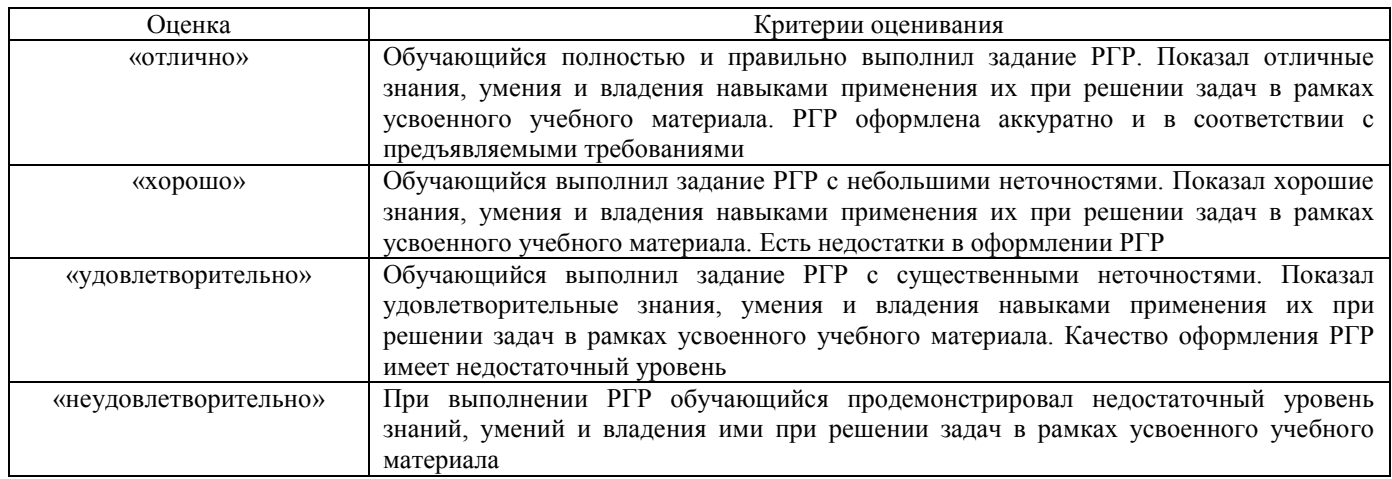

#### **Критерии и шкала оценивания контрольной работы**

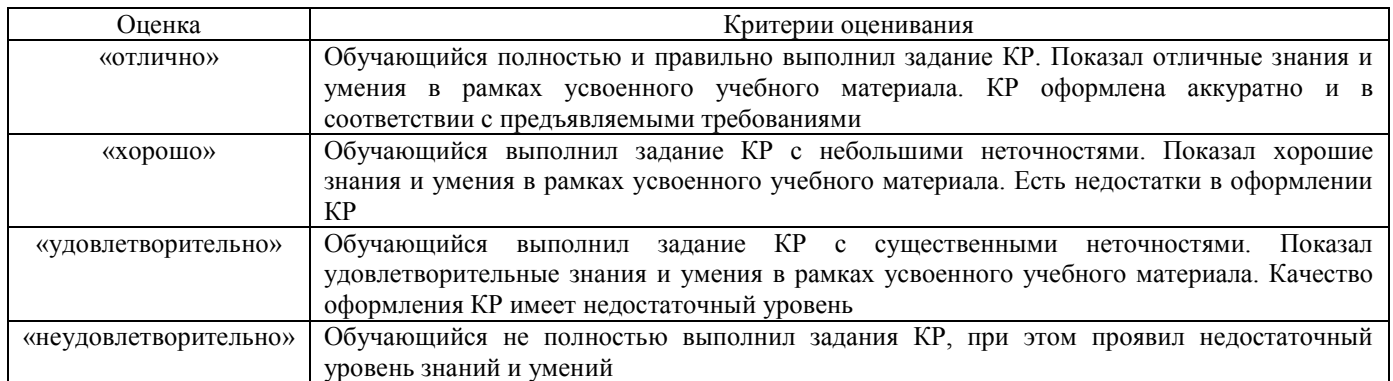

#### **Критерии и шкала оценивания текущего контроля при тестировании**

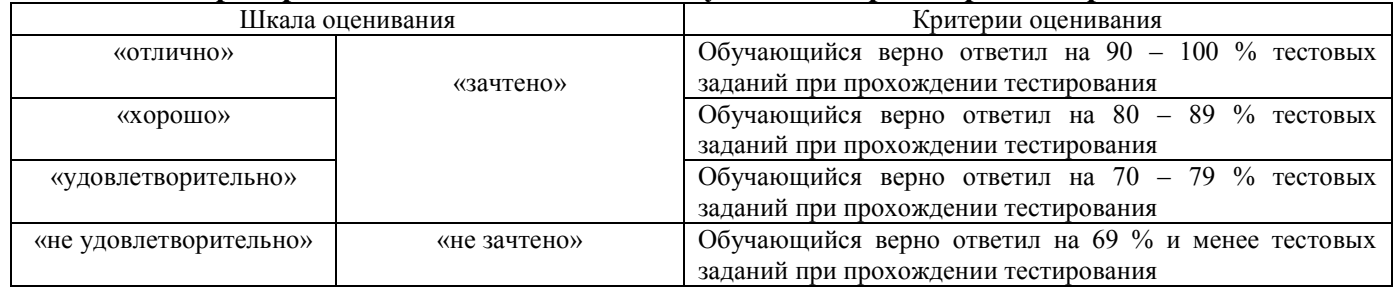

#### **Промежуточная аттестация в форме зачета**

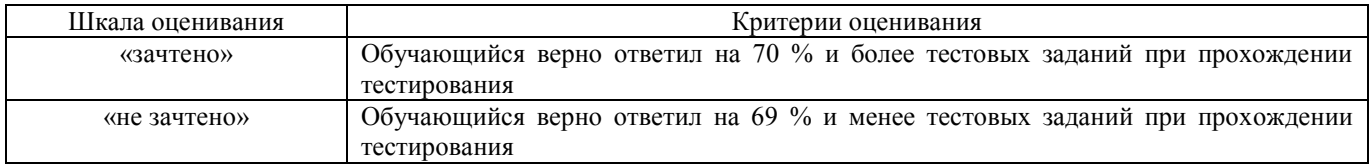

#### **3 Типовые контрольные задания или иные материалы, необходимые для оценки знаний, умений, навыков и (или) опыта деятельности, характеризующих этапы формирования компетенций в процессе освоения образовательной программы**

#### **3.1 Типовые контрольные задания для расчетно-графической работы**

Темы расчетно-графических работ:

- 1. Сечение поверхности плоскостью частного положения;
- 2. Болтовое соединение.

Варианты РГР выложены в электронной информационно-образовательной среде ИрГУПС, доступной обучающемуся через его личный кабинет.

Ниже приведены образцы типовых вариантов и примеры выполнения расчетно-графических работ по темам, предусмотренным рабочей программой.

1. «Сечение поверхности плоскостью частного положения», 3 эпюр;

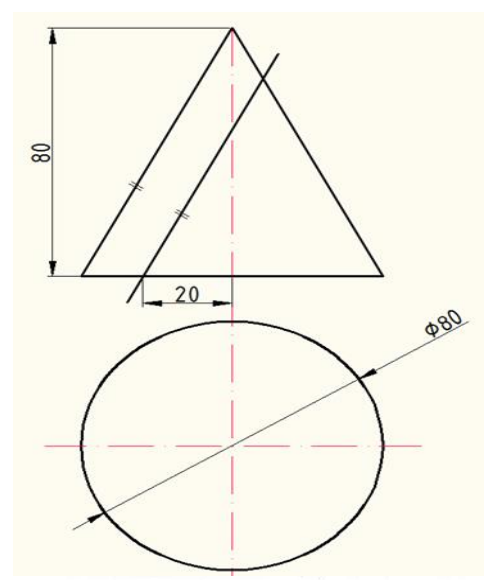

Пример выполнения РГР- сечение поверхности плоскостью частного положения

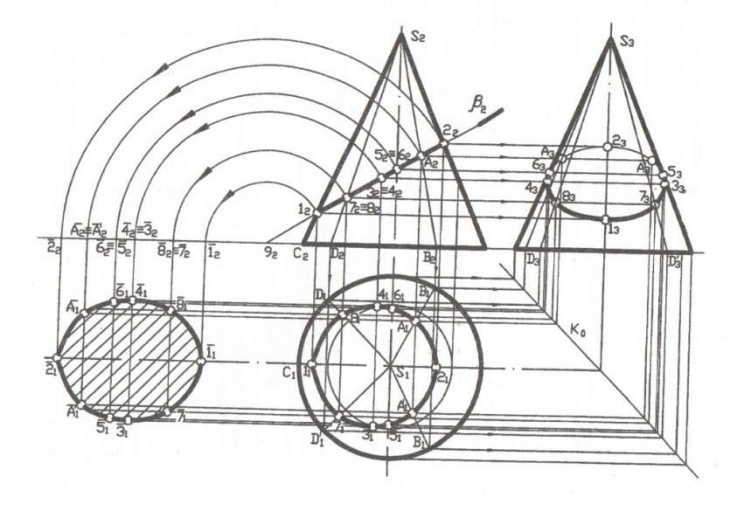

2. «Болтовое соединение». Данные для выполнения чертежа на болтовое соединение: Д- М36, А- 24, Б- 24

Пример выполнения РГР - болтовое соединение

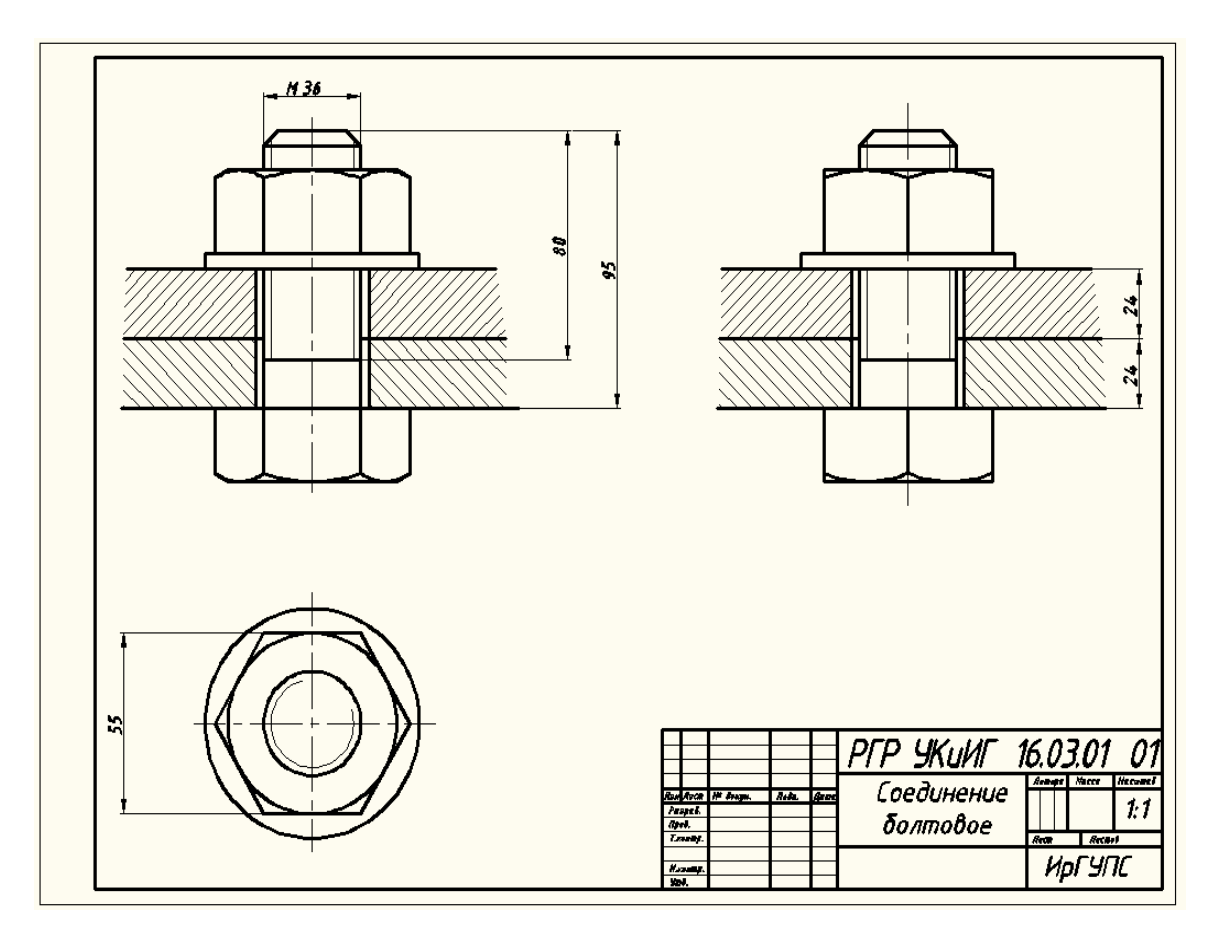

**3.2 Типовые контрольные задани**я **для проведения контрольной работы** Темы контрольных работ:

1. «Относительное положение прямой и плоскости, и плоскостей»

Ниже приведены образцы типовых вариантов контрольных работ, предусмотренных рабочей программой дисциплины.

Образцы типовых вариантов контрольных работ:

1. «Относительное положение прямой и плоскости, и плоскостей»

Вариант 1

Задача 1. В плоскости треугольника АВС найти геометрическое место точек, равноудалённых от плоскости П1.

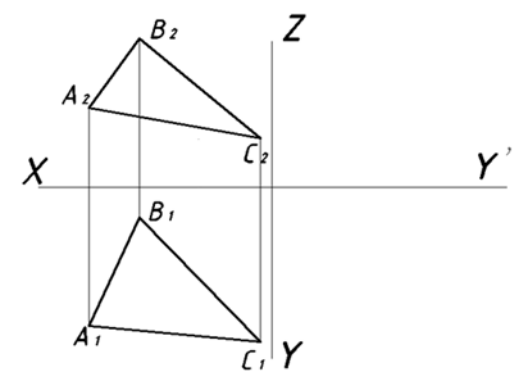

Задача 2. Определить кратчайшее расстояние между скрещивающимися прямыми AS и ВС.

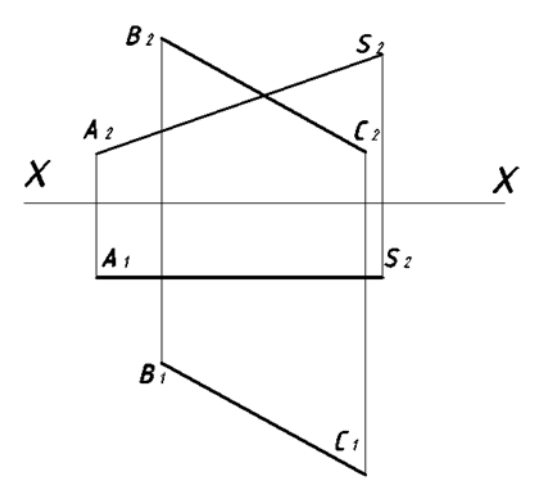

Задача 3. Построить точку пересечения прямой l с плоскостью Г. Определить видимость.

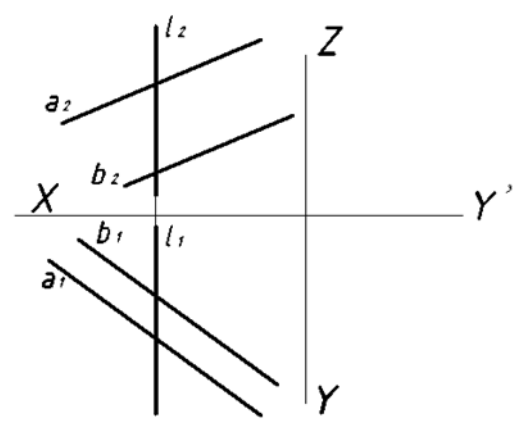

## **3.3 Типовые контрольные задания для тестирования**

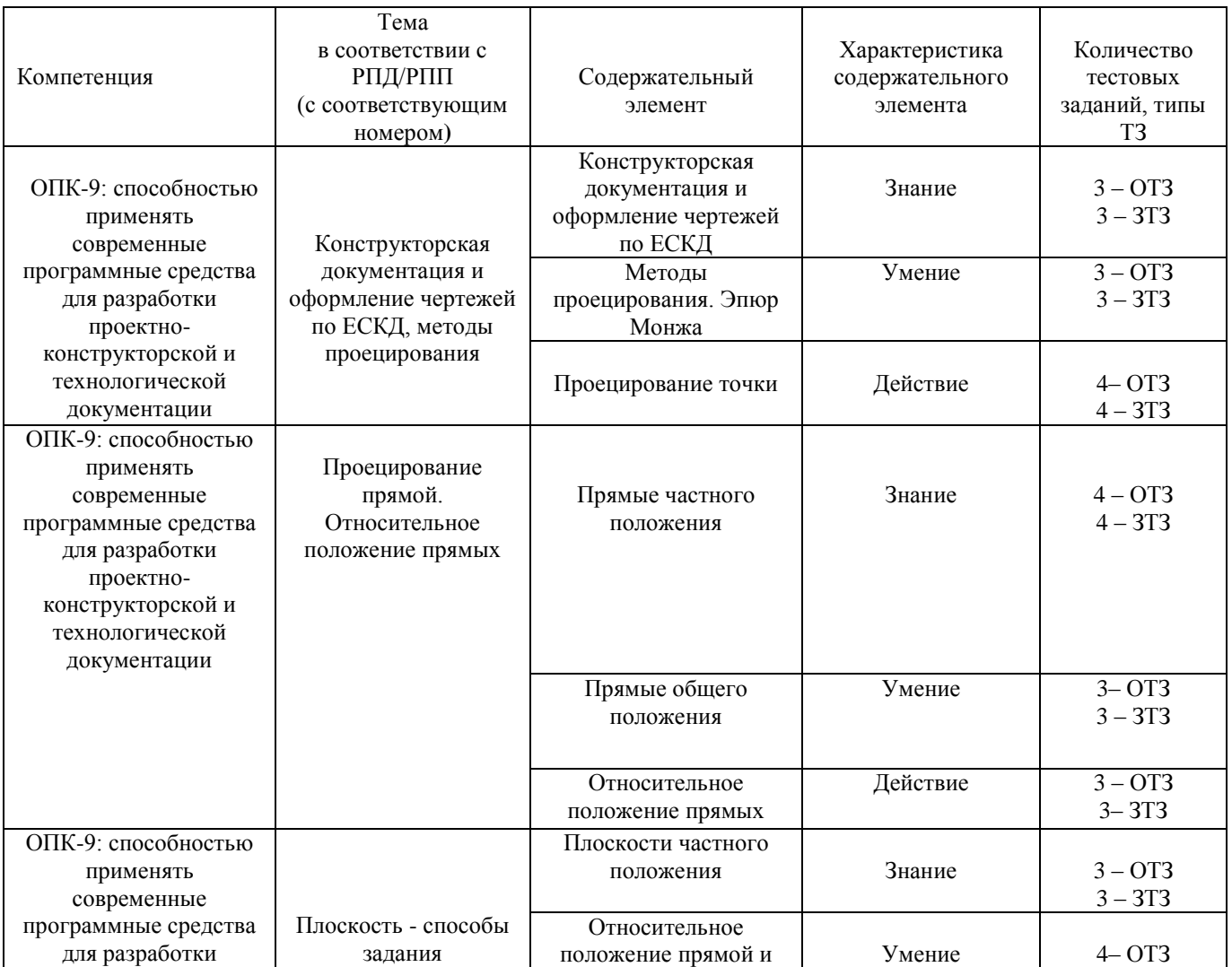

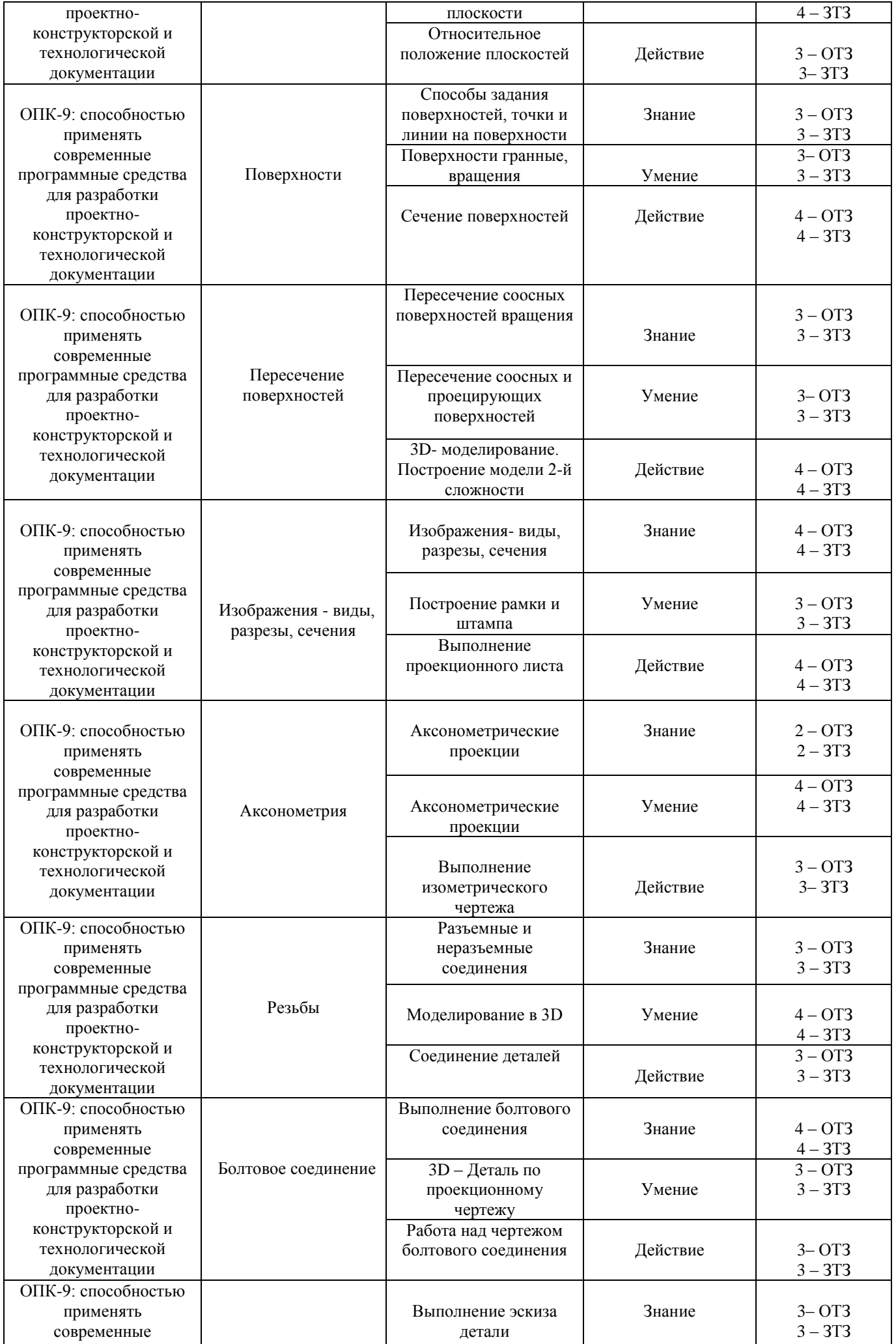

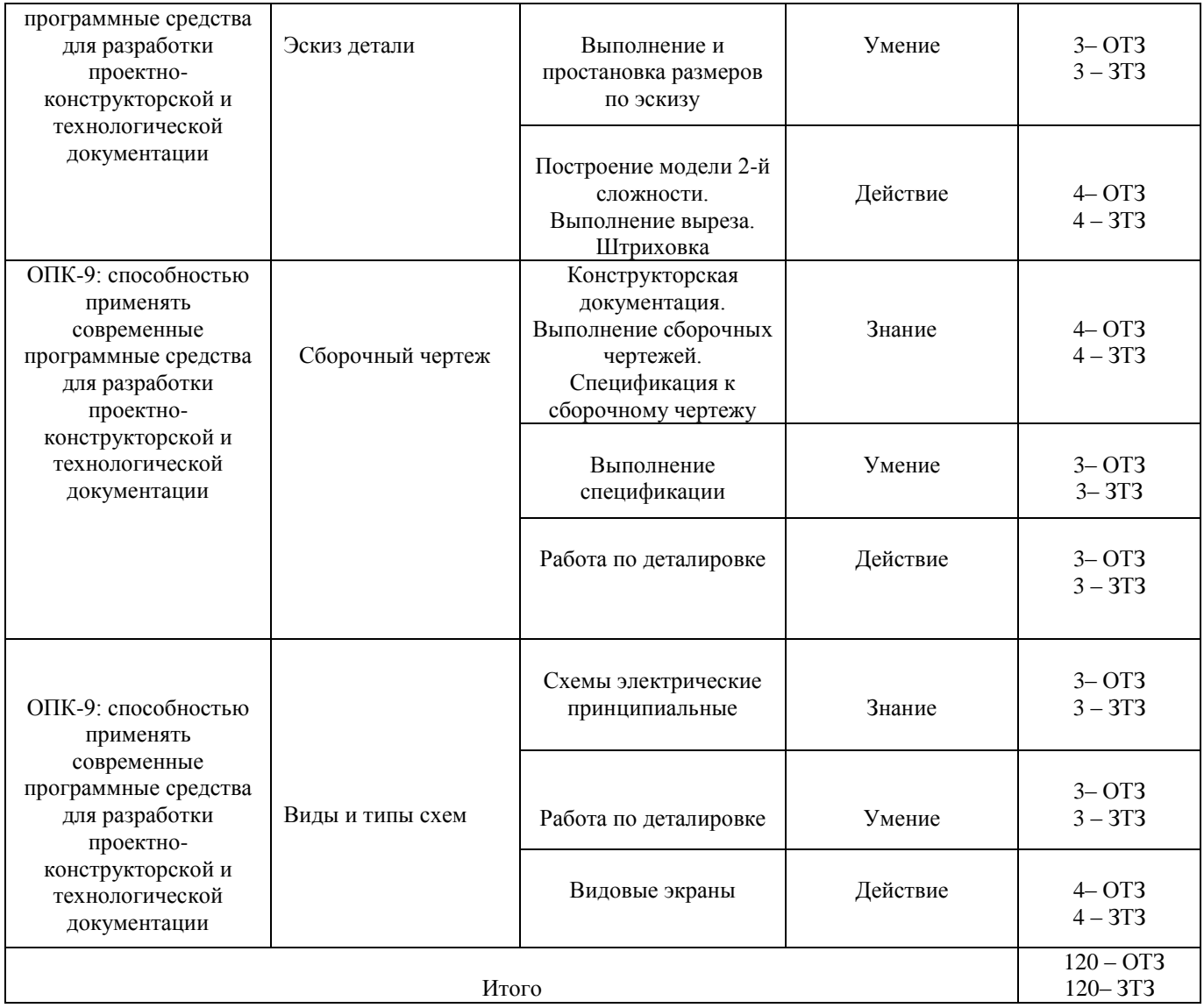

Полный комплект ФТЗ хранится в электронной информационно-образовательной среде ИрГУПС и обучающийся имеет возможность ознакомиться с демонстрационным вариантом ФТЗ.

Ниже приведен образец типового варианта итогового теста, предусмотренного рабочей программой дисциплины.

## **Образец типового варианта итогового теста, предусмотренного рабочей программой дисциплины**

(для оценки знаний)

1.Понятие «ортогональное проецирование» относится:

- а) к косоугольному проецированию;
- б) к центральному проецированию;
- в) к параллельному проецированию
- 2. Указать правильный ответ

Ось проекций 0Х – это:

- 1 линия пересечения плоскостей П1 и П2
- 2 линия пересечения плоскостей П2 и П3
- 3 линия пересечения плоскостей П1 и П3

#### 3. Понятие «эпюр Монжа» относится:

- а) к косоугольному проецированию;
- б) к центральному проецированию;
- в) к параллельному проецированию

4. Определить, когда точка принадлежит плоскости:

а) точка находится на прямой, пересекающей плоскость в одной точке;

б) точка находится на прямой, проходящей через две точки плоскости;

в) точка находится на прямой, перпендикулярной плоскости

5. Определить при каком положении относительно плоскостей проекций прямую называют прямой общего положения:

а) перпендикулярно П1

б) перпендикулярно П2;

в) под углами к П1 и П2.

6. Сформулировать, какая прямая является фронтальной прямой уровня:

а) параллельная П3;

б) параллельная П2;

в) проходящая под углом к П1 и П2.

7. Проанализировать положение на эпюре параллельных прямых:

а) имеют параллельные проекции;

б) имеют общую точку пересечения;

в) расположены под прямым углом.

8. Способ задания плоскости на чертеже:

а) задание плоскости тремя точками;

б) задание плоскости двумя скрещивающимися прямыми;

в) задание плоскости двумя точками.

9. На каком из эпюров точка К лежит в заданной плоскости?

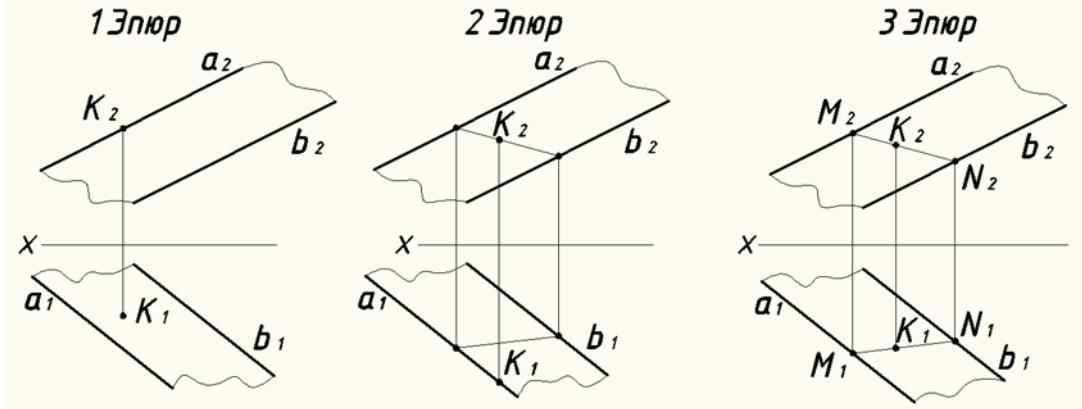

10. Метод ортогонального проецирования заключается

11. Метод центрального (конического) проецирования заключается \_\_\_\_\_\_\_\_\_\_\_\_\_\_\_\_\_\_\_\_\_\_

12. Метод параллельного (цилиндрического) проецирования заключается

13. Недостатки центрального (конического) проецирования и параллельного (цилиндрического) проецирования

14. Какие из двух точек А или В являются профильно-конкурирующими?

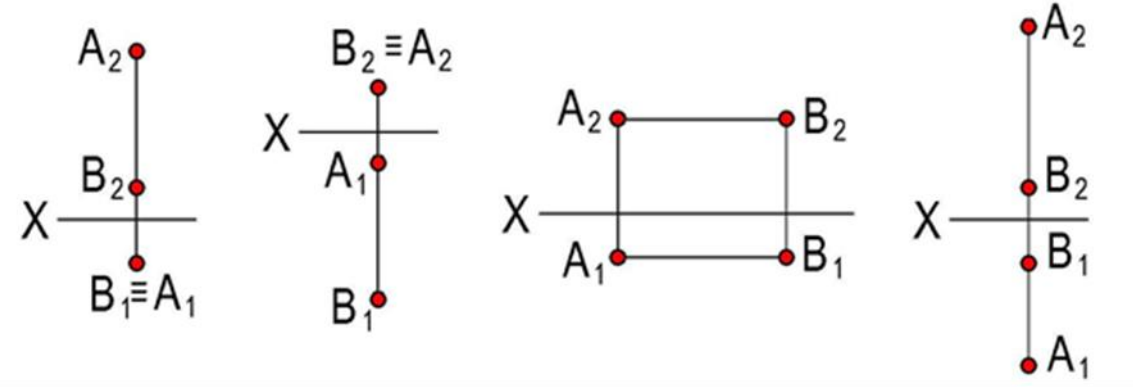

15. Плоскость, произвольно расположенная в пространстве (углы наклона этой плоскости не равны нулю или  $90^0$ ) называется

- 16. Проецирующая плоскость \_\_\_\_\_\_\_\_\_\_\_\_\_\_\_\_\_\_\_\_\_\_\_\_\_\_\_\_\_\_одной из плоскостей проекций
- 17. Плоскость параллельная одной из плоскостей проекций называется \_\_\_\_\_\_\_\_\_\_\_\_\_\_\_\_\_\_\_\_\_\_
- 18. Плоскости параллельны, если две пересекающиеся прямые одной плоскости

# **Образец типового варианта итогового теста, предусмотренного рабочей программой дисциплины**

(для оценки умений)

- 1. Чему равна высота прописной буквы 10-го шрифта:
- a) h=10 мм;
- b)  $h=7$   $MM:$
- c) h=5 мм2. Указать правильный ответ
- 2. Буквой R обозначают
- a) размеры цилиндрических поверхностей;
- b) размеры квадратов;
- c) размеры скруглений.
- 3. В каком случае размерное число нанесено правильно?
- а) 1;
- б) 2;
- в) 3;

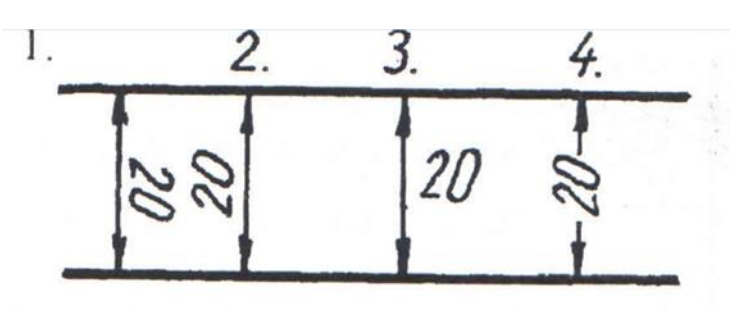

4.На каком рисунке размер радиуса дуги проставлен правильно:

- а) 1;
- б) 2;
- в) 3.

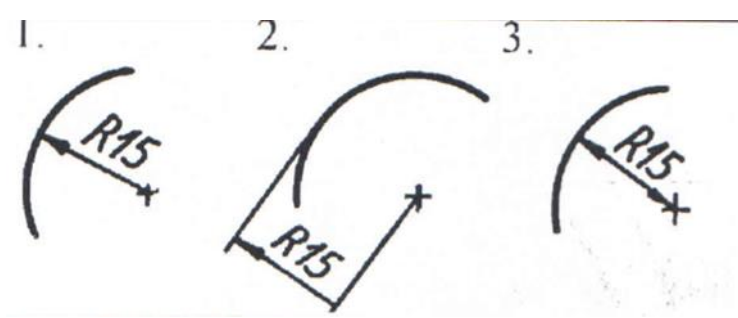

- 5. Какой масштаб соответствует ГОСТу:
- a) 1:2;
- b) 1:3;
- c) 1:6.
- 6. Какой линией проводится внутренняя рамка:
- a) сплошной основной;
- b) сплошной тонкой;
- c) штриховой.
- 7. Простой разрез получается при числе секущих плоскостей, равных:
- а) одной;
- б) двум и более;
- в) трем.
- 8.Записать правильно алгоритм технологии работы с командами ACAD:
- А Использование диалоговых окон;
- В Панели инструментов;
- C Повторение команд клавишей Enter;
- D Отказ от выполнения команды клавишей Esc;

E - Командная строка;

K - Имена команд;

L - Ключи (варианты выполнения) команд;

M - Повторение команд клавишей Enter;

N - Отказ от выполнения команды клавишей Esc;

9. Определить, чем отличается обозначение метрической резьбы с крупным шагом от ее

обозначения с мелким шагом?

a) не отличается ничем;

b) к обозначению резьбы добавляется величина крупного шага;

c) к обозначению резьбы добавляется величина мелкого шага

10. Все чертежи выполняются на \_\_\_\_\_\_\_\_\_\_\_\_\_\_\_\_\_\_\_\_\_ определенного размера;

11. Основная надпись всегда расположен в \_\_\_\_\_\_\_\_\_\_\_\_\_\_\_\_\_\_\_\_\_нижнем углу;

12. Размеры 420 Х 297 принадлежат формату \_\_\_\_\_\_\_\_\_\_\_\_\_\_\_\_\_\_\_\_;

13. Формат А4 имеет размеры \_\_\_\_\_\_\_\_\_\_\_\_\_\_\_\_\_\_\_\_;

14. Все последующие форматы получаются большего формата  $\frac{1}{2}$ 

15. Масштаб – это отношение Линейных размеров к \_\_\_\_\_\_\_\_\_\_\_\_\_\_;

16. Для выразительности чертежа и удобства его чтения линии выполняют ;

17. Основная, контурная линия видимого контура изделия выполняется толщиной

18. Толщина всех остальных линий рассчитывается

## **Образец типового варианта итогового теста, предусмотренного рабочей программой дисциплины**

(для оценки навыков и (или) опыта деятельности)

1. Перечислить методы проецирования. В чём суть каждого из них.

2. Что означает понятие «ортогональный»? Что такое эпюр Монжа?

3. При каком положении относительно плоскостей проекций прямую называют прямой общего положения?

4. Как расположена прямая в системе П1, П2, П3, если все три проекции этой прямой равны между собой?

5. Какие прямые называются проецирующими? Перечислите их.

6. Какие прямые называются прямыми уровня? Перечислите их.

7. Перечислите случаи взаимного положения прямых. Можно ли по фронтальной и

горизонтальной проекциям двух профильных прямых определить, параллельны ли между собой эти прямые?

8. В каком случае прямой угол проецируется в виде прямого угла?

9. В каком случае проекция тупого или острого угла обязательно является углом с тем же названием (тупой или острый)?

10. В каком случае проекция прямого угла равна нулю?

11. Перечислите способы задания плоскости на чертеже. Что такое след плоскости на плоскости проекций?

12. Как определить на чертеже, принадлежит ли прямая данной плоскости?

13. Как построить на чертеже точку, принадлежащую данной плоскости. Перечислите главные линии плоскости.

14. Характеристика плоскостей уровня

15. Дайте характеристику плоскости общего положения. Какие плоскости называются проецирующими?

16. Где располагается горизонтальная проекция любой системы точек, принадлежащей горизонтально-проецирующей плоскости?

17. Какие плоскости называются плоскостями уровня? Назовите их и дайте характеристику каждой из них.

18. Какое взаимное положение могут занимать две плоскости?

19. Каков признак параллельности двух плоскостей?

20. Служит ли признаком взаимного пересечения двух плоскостей пересечение хотя бы одной пары их одноименных следов?

21. В чём заключается в общем случае способ построения точки пересечения прямой с плоскостью?

22. В чём заключается общий способ построения линии пересечения двух плоскостей?

23.Какие Вы знаете виды пространственных форм? Как задают на чертеже поверхность пирамиды?

24. Что такое поверхность? Что называют очерком поверхности?

25. Как строят линию пересечения поверхности плоскостью?

26. Как надо провести плоскость чтобы пересечь коническую поверхность по прямым линиям?

27. Какие кривые получаются при пересечении конуса вращения плоскостями?

28. В чем заключается общий способ построения линии пересечения поверхностей?

#### **3.5 Перечень теоретических вопросов к зачету по разделам**

Сопряжения, изображения- виды, разрезы, сечения, аксонометрия, болтовое соединение, шпилечное соединение, эскиз, сборочный чертеж, спецификация, деталирование

- 1. Виды форматов
- 2. Определение масштаба
- 3. Рассказать основные правила нанесения размеров на чертежах
- 4. Определение видов
- 5. Сколько основных видов детали Вы знаете?
- 6. Определение разреза
- 7. Понятие сложного ступенчатого разреза
- 8. Понятие ломаного разреза
- 9. Определение сечения
- 10. В чем основное отличие изометрической проекции от диметрической?
- 11. Виды аксонометрических проекций
- 12. Что такое «Разъемные соединения»?
- 13. Понятие «Неразъемных соединений»
- 14. Понятие резьбы
- 15. Обозначить профиль метрической резьбы

#### **Критерии и шкала оценивания при работе над тестами**

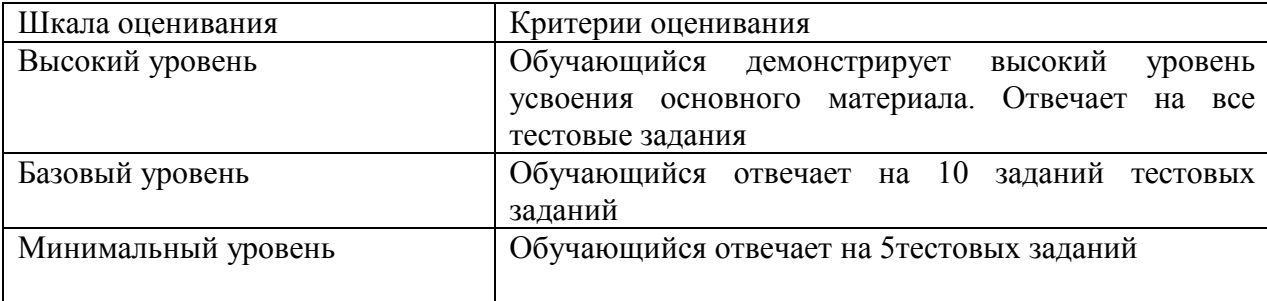

#### **4 Методические материалы, определяющие процедуру оценивания знаний, умений, навыков и (или) опыта деятельности, характеризующих этапы формирования компетенций**

В таблице дано описание процедур проведения контрольно-оценочных мероприятий, соответствующих рабочей программе дисциплины, и процедур оценивания результатов обучения с помощью спланированных оценочных средств

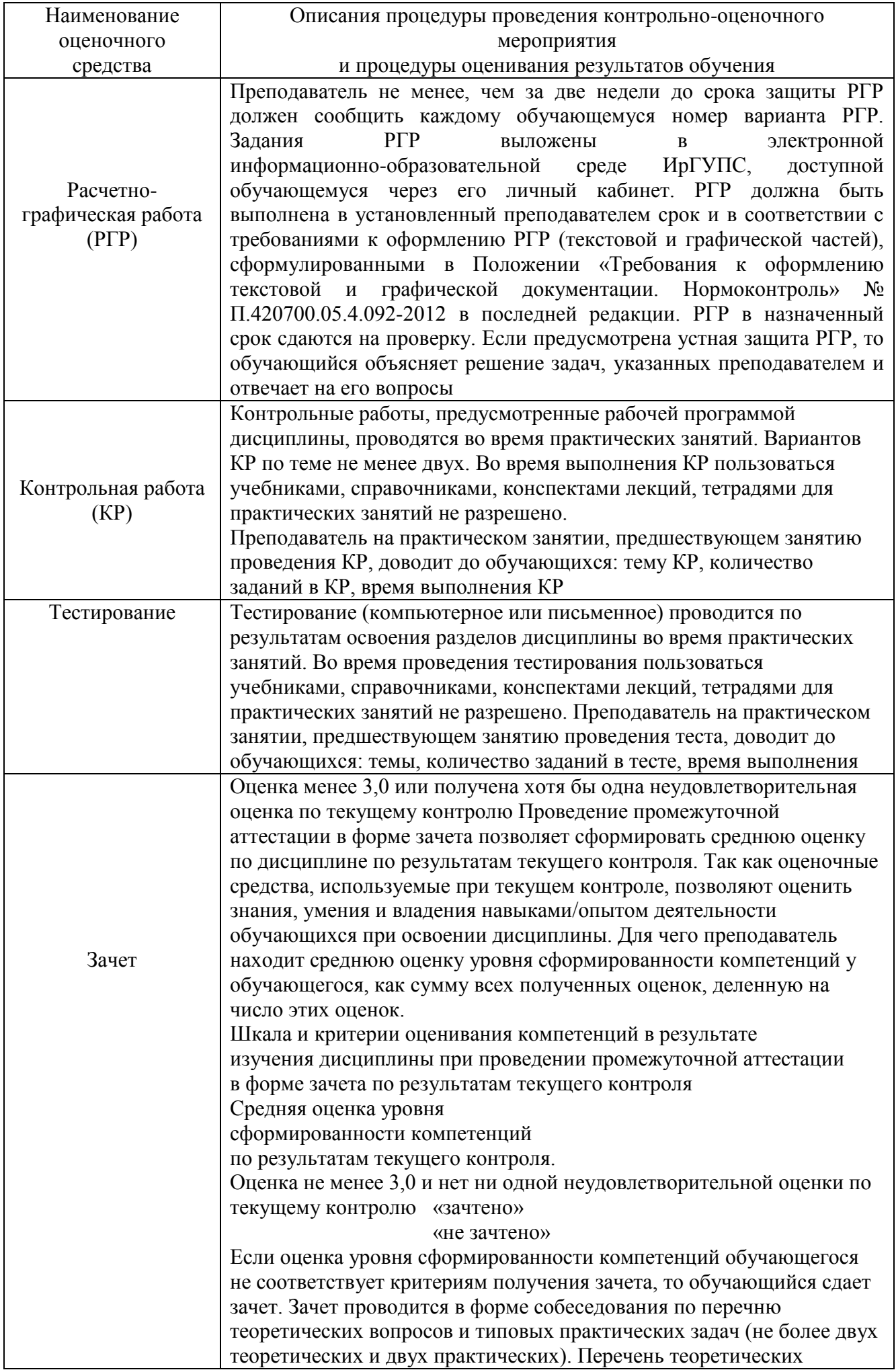

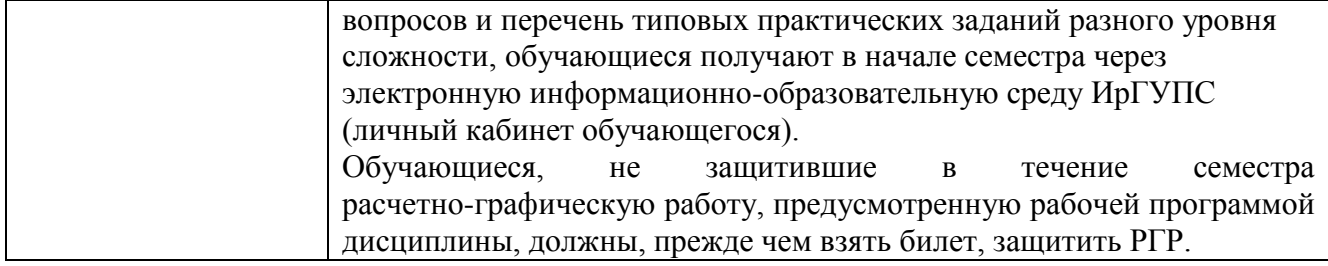

Для организации и проведения промежуточной аттестации (в форме зачета) составляются типовые контрольные задания или иные материалы, необходимые для оценки знаний, умений, навыков и (или) опыта деятельности, характеризующих этапы формирования компетенций в процессе освоения образовательной программы:

– перечень теоретических вопросов к зачету для оценки знаний;

– перечень типовых простых практических заданий к зачету для оценки умений;

– перечень типовых практических заданий к зачету для оценки навыков и (или) опыта деятельности.

Перечень теоретических вопросов и перечни типовых практических заданий разного уровня сложности к зачету/экзамену обучающиеся получают в начале семестра через электронную информационно-образовательную среду ИрГУПС (личный кабинет обучающегося).

#### **Описание процедур проведения промежуточной аттестации в форме зачета и оценивания результатов обучения**

При проведении промежуточной аттестации в форме зачета преподаватель может воспользоваться результатами текущего контроля успеваемости в течение семестра. Оценочные средства и типовые контрольные задания, используемые при текущем контроле, позволяют оценить знания, умения и владения навыками/опытом деятельности обучающихся при освоении дисциплины. С целью использования результатов текущего контроля успеваемости, преподаватель подсчитывает среднюю оценку уровня сформированности компетенций обучающегося (сумма оценок, полученных обучающимся, делится на число оценок).

#### **Шкала и критерии оценивания уровня сформированности компетенций в результате изучения дисциплины при проведении промежуточной аттестации в форме зачета по результатам текущего контроля (без дополнительного аттестационного испытания)**

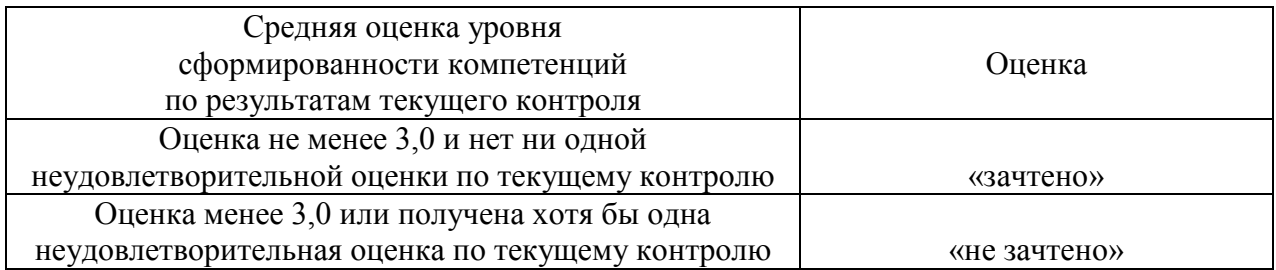

Если оценка уровня сформированности компетенций обучающегося не соответствует критериям получения зачета без дополнительного аттестационного испытания, то промежуточная аттестация в форме зачета проводится в форме собеседования по перечню теоретических вопросов и типовых практических задач (не более двух теоретических и двух практических). Промежуточная аттестация в форме зачета с проведением аттестационного испытания в форме собеседования проходит на последнем занятии по дисциплине.